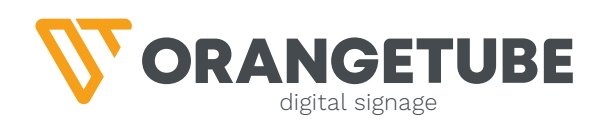

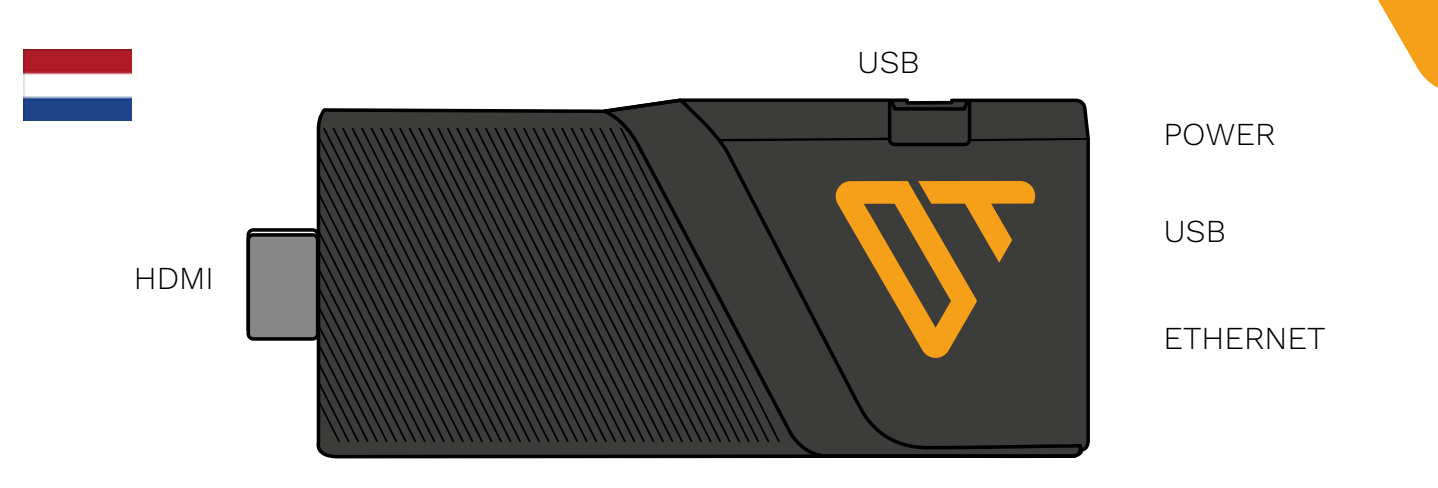

## **AANSLUITEN OP HET BEDRIJFSNETWERK**

Netwerken binnen bedrijven kunnen behoorlijk 'dichtgetimmerd" zijn. Met andere woorden, de beveiliging is dusdanig dat je wat hulp nodig hebt. Van ons, maar ook zeker van de afdeling ICT of IT binnen je bedrijf. De speler kan op 2 manieren worden aangesloten op het netwerk. Het kan via Wifi of ethernet. Hierin is het belangrijk dat je contact opneemt met de afdeling IT. Want uiteindelijk moeten zij ervoor zorgen dat er een 'open internetverbinding' beschikbaar wordt gesteld. De speler heeft zijn eigen MAC-adressen. Voor een juiste verbinding heb je een 'vrije internetverbinding' nodig.

Het MAC-adres is een uniek identificatienummer van de netwerkmodule in de Orangetube speler, waarmee je met het internetverbinding kan maken. Op die manier is je apparaat herkenbaar voor andere apparaten in het netwerk, waardoor dataverkeer tussen deze apparaten in goede banen wordt geleid.

Let wel: wanneer je op een guest-netwerk mag, bedenk dan 2 dingen: soms moet je voorwaarden accepteren voordat je op een Wifi -netwerk wordt toegelaten. Dit is dus geen open internetverbinding. De speler kan namelijk niet acccoord geven hierop. En het tweede wat je even moet aanvragen is of het wachtwoord (vanwege veiligheidredenen) iedere week/maand wordt veranderd.

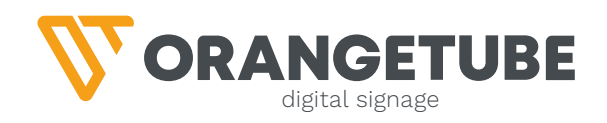

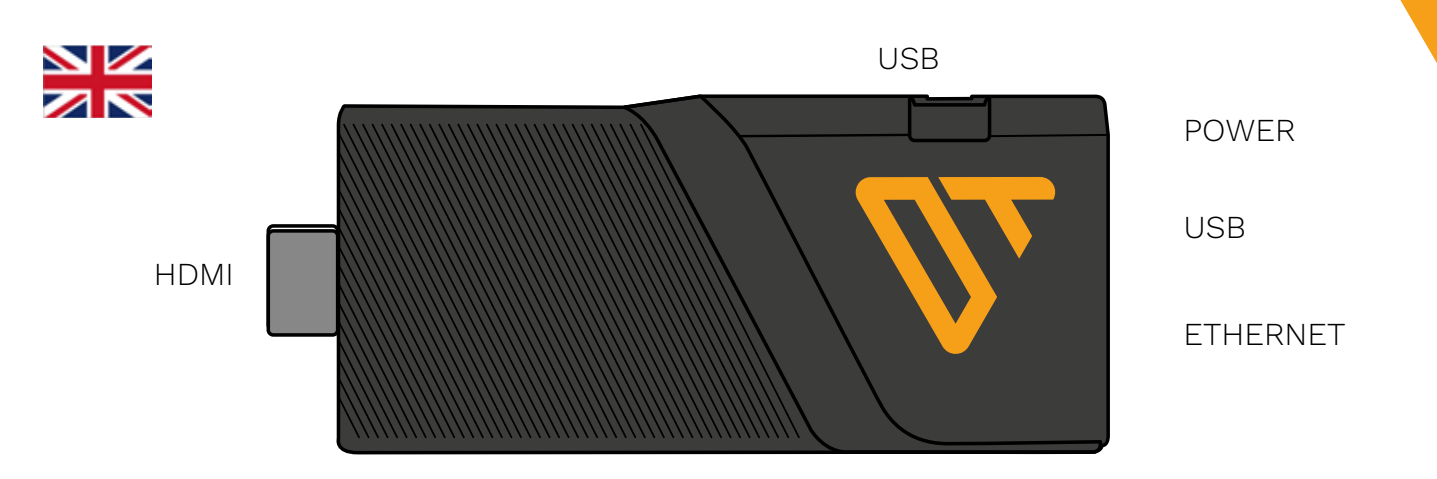

## **CONNECTING TO THE COMPANY NETWORK**

Networks within companies can be quite a "fortified network". In other words, the security measures are strong, and you may need some assistance. This assistance can come from us, but also from the IT or ICT department within your company. The player can be connected to the network in two ways: through Wi-Fi or Ethernet. In this regard, it is important for you to get in touch with the IT department. Ultimately, they need to ensure that an "open internet connection" is made available. The player has its own MAC addresses.

For a proper connection, you need a "free internet connection."

The MAC address is a unique identification number of the network module in the Orangetube player, which allows you to establish an internet connection. This way, your device can be recognized by other devices on the network, facilitating data transfer between these devices.

Please note: If you are allowed to connect to a guest network, keep in mind two things: sometimes, you may need to accept certain terms and conditions before being granted access to a Wi-Fi network. This does not qualify as an open internet connection. The player cannot give consent to such terms. Additionally, you should inquire whether the password is changed on a weekly/monthly basis for security reasons.

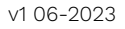